# Package 'BrowserViz'

October 16, 2020

Type Package Title BrowserViz: interactive R/browser graphics using websockets and JSON **Version 2.10.0** Date 2020-01-08 Author Paul Shannon Maintainer Paul Shannon <pshannon@systemsbiology.org> **Depends** R ( $>= 3.5.0$ ), jsonlite ( $>= 1.5$ ), httpuv( $>= 1.5.0$ ) Imports methods, BiocGenerics Suggests RUnit, BiocStyle, knitr, rmarkdown Description Interactvive graphics in a web browser from R, using websockets and JSON. License GPL-2 URL <https://paul-shannon.github.io/BrowserViz/> BugReports <https://github.com/paul-shannon/BrowserViz/issues> LazyLoad yes biocViews Visualization, ThirdPartyClient NeedsCompilation no VignetteBuilder knitr Encoding UTF-8 RoxygenNote 7.0.2 git\_url https://git.bioconductor.org/packages/BrowserViz git\_branch RELEASE\_3\_11 git\_last\_commit a1e8682 git\_last\_commit\_date 2020-04-27 Date/Publication 2020-10-16

# R topics documented:

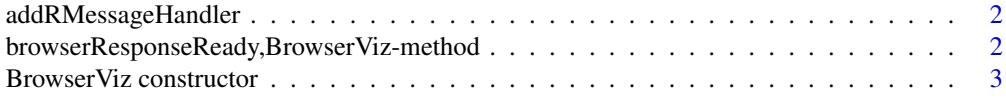

<span id="page-1-0"></span>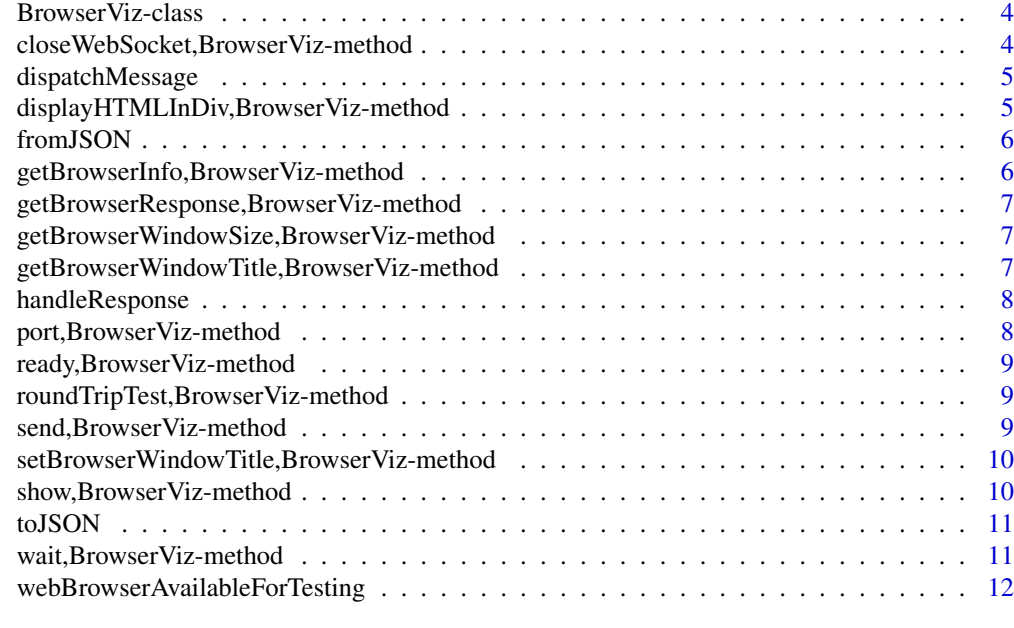

#### **Index** [13](#page-12-0)

addRMessageHandler *Supply the name of a function to call, identified by its key*

# Description

Supply the name of a function to call, identified by its key

## Usage

```
addRMessageHandler(key, functionName)
```
# Arguments

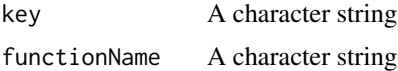

browserResponseReady,BrowserViz-method *browserResponseReady*

# Description

browserResponseReady

# Usage

```
## S4 method for signature 'BrowserViz'
browserResponseReady(obj)
```
# <span id="page-2-0"></span>Arguments

obj An object of class BrowserViz

```
BrowserViz constructor
```
*Constructor for BrowserViz*

# <span id="page-2-1"></span>Description

This constructor function:

- creates the BrowserViz object
- initializes the httpuv web server
- prepares that web server to additionally handle websocket traffic
- loads a "browserFile" an html/javascript/css web page to communicate with in your web browser
- opens websocket communication between your R session and your browser
- installs an optional "httpQueryProcessingFunction" to handle http (non-websocket) requests.

## Usage

```
BrowserViz(
  portRange = 10000:10100,
  title = "BrowserViz",
  browserFile,
  quiet = TRUE,
  httpQueryProcessingFunction = NULL
)
```
# Arguments

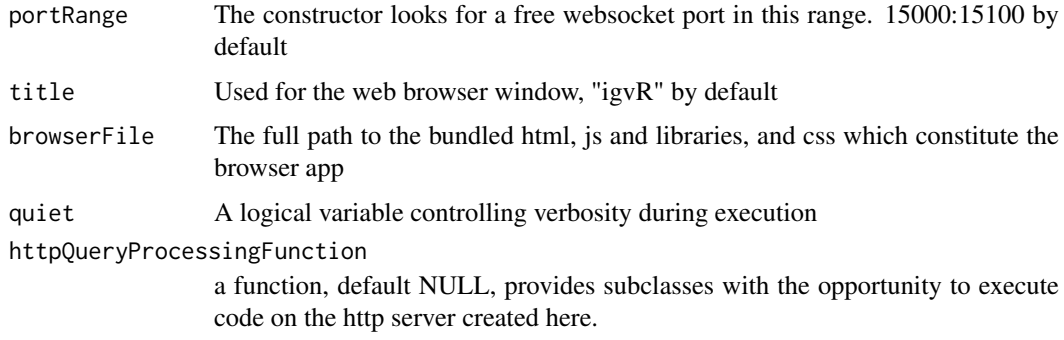

## Value

An object of the BrowserViZ class

<span id="page-3-0"></span>BrowserViz-class *BrowserViz: a base class providing simple, extensible message passing between your R session and your web browser, for interactive data visualization.*

#### Description

Many of the best interactive graphics capabilities available today are written in Javascript and run in a web browser. BrowserViz makes these capabilities available in R, using websockets for message passing back and forth between R and the browser. This class connects your R session to your web browser via websockets, using the R httupv library, which in turn uses the Rook webserver.

BrowserViz is a concrete base class, in that instances can be constructed and run - which we do for testing. The primary use of this BrowserViz is to be subclassed: to facilitate the creation of new browser-based, R-connected interactive graphics capabilities embodied in R packages, written by programmers with some skill in both R and Javascript. Two examples of this can be found in these Bioconductor packages [https://bioconductor.org/packages/devel/bioc/html/igvR.](https://bioconductor.org/packages/devel/bioc/html/igvR.html) [html](https://bioconductor.org/packages/devel/bioc/html/igvR.html) and <https://bioconductor.org/packages/devel/bioc/html/RCyjs.html>.

## Slots

uri The http location at which this modest webserver runs

port An integer port number for the http connection

websocketConnection An environment managed by the httpuv library on our behalf

quiet Logical varaible controlling verbosity during execution

#### See Also

#### [BrowserViz](#page-2-1)

An S4 class to create and manage a modest webserver for websocket message passing between R and Javascript running in your web browser

closeWebSocket,BrowserViz-method

*Close the websocket connection - between your R session and your web browser.*

#### **Description**

Close the websocket connection - between your R session and your web browser.

### Usage

```
## S4 method for signature 'BrowserViz'
closeWebSocket(obj)
```
### Arguments

obj An object of class BrowserViz

<span id="page-4-0"></span>dispatchMessage *Route the message coming in from the browser to the appropriate R function.*

# Description

Route the message coming in from the browser to the appropriate R function.

# Usage

dispatchMessage(ws, msg, quiet)

# Arguments

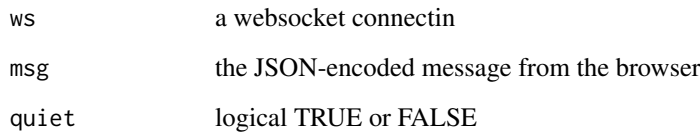

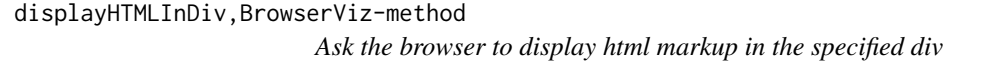

# Description

Ask the browser to display html markup in the specified div

# Usage

```
## S4 method for signature 'BrowserViz'
displayHTMLInDiv(obj, htmlText, div.id)
```
# Arguments

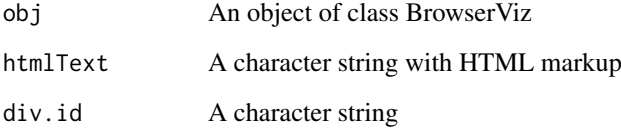

<span id="page-5-0"></span>

## Description

Transform JSON string into a native R object

# Usage

fromJSON(...)

#### Arguments

... Extra arguments passed to this function

# Value

a native R data structure

# Examples

fromJSON(toJSON(data.frame(a=8:10, b=LETTERS[8:10], stringsAsFactors=FALSE)))

getBrowserInfo,BrowserViz-method *Retrieve basic attributes of the attached web browser.*

# Description

Retrieve basic attributes of the attached web browser.

# Usage

```
## S4 method for signature 'BrowserViz'
getBrowserInfo(obj)
```
# Arguments

obj An object of class BrowserViz

<span id="page-6-0"></span>getBrowserResponse,BrowserViz-method

*Retrieve the response sent by the browser*

## Description

Retrieve the response sent by the browser

## Usage

```
## S4 method for signature 'BrowserViz'
getBrowserResponse(obj)
```
## Arguments

obj An object of class BrowserViz

getBrowserWindowSize,BrowserViz-method *Supply the name of a function to call, identified by its key*

# Description

Supply the name of a function to call, identified by its key

# Usage

```
## S4 method for signature 'BrowserViz'
getBrowserWindowSize(obj)
```
## Arguments

obj An object of class BrowserViz

getBrowserWindowTitle,BrowserViz-method *Supply the name of a function to call, identified by its key*

#### Description

Supply the name of a function to call, identified by its key

#### Usage

```
## S4 method for signature 'BrowserViz'
getBrowserWindowTitle(obj)
```
#### Arguments

obj An object of class BrowserViz

<span id="page-7-0"></span>handleResponse *handleResponse*

# Description

handleResponse

# Usage

handleResponse(ws, msg)

# Arguments

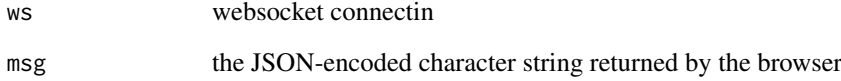

port,BrowserViz-method

*Get the port number*

# Description

Get the port number

# Usage

```
## S4 method for signature 'BrowserViz'
port(obj)
```
# Arguments

obj An object of class BrowserViz

# Value

the port number use in the websocket connection, a numeric value.

<span id="page-8-0"></span>ready,BrowserViz-method

*Is the websocket connection to the browser ready for use?*

# Description

Is the websocket connection to the browser ready for use?

# Usage

```
## S4 method for signature 'BrowserViz'
ready(obj)
```
# Arguments

obj An object of class BrowserViz

roundTripTest,BrowserViz-method

*Send data to the browser, ensure that it is returned accurately.*

# Description

Send data to the browser, ensure that it is returned accurately.

# Usage

```
## S4 method for signature 'BrowserViz'
roundTripTest(obj, ...)
```
## Arguments

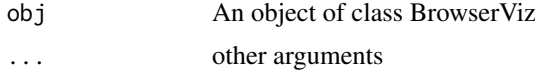

send,BrowserViz-method

*Send the specified message to the browser*

# Description

Send the specified message to the browser

### Usage

```
## S4 method for signature 'BrowserViz'
send(obj, msg)
```
# <span id="page-9-0"></span>Arguments

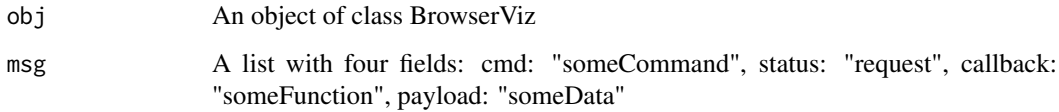

setBrowserWindowTitle,BrowserViz-method *Supply the name of a function to call, identified by its key*

# Description

Supply the name of a function to call, identified by its key

# Usage

```
## S4 method for signature 'BrowserViz'
setBrowserWindowTitle(obj, newTitle)
```
# Arguments

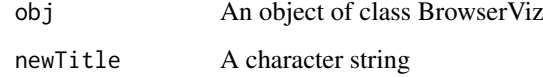

show,BrowserViz-method

*Display the core attributes of the BrowserViz object to stdout*

# Description

Display the core attributes of the BrowserViz object to stdout

# Usage

```
## S4 method for signature 'BrowserViz'
show(object)
```
# Arguments

object An object of class BrowserViz

<span id="page-10-0"></span>

#### Description

The semantics of toJSON changed between RJSONIO and jsonlite: in the latter, scalars are promoted to arrays of length 1. rather than change our javascript code, and since such promotion – while sensible in the context of  $R$  – strikes me as gratuitous, I follow jeroen ooms suggestion, creating this wrapper

## Usage

toJSON(..., auto\_unbox = TRUE)

# Arguments

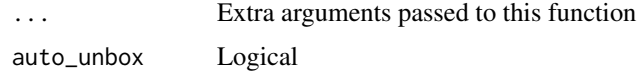

# Value

a character string with the JSON representation of the R object

#### Examples

toJSON(data.frame(a=8:10, b=LETTERS[8:10], stringsAsFactors=FALSE))

wait,BrowserViz-method

*Pause for the specified number of milliseconds*

## Description

Pause for the specified number of milliseconds

# Usage

```
## S4 method for signature 'BrowserViz'
wait(obj, msecs)
```
# Arguments

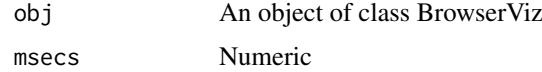

# <span id="page-11-0"></span>webBrowserAvailableForTesting

*Is there a web browser available for testing?*

# Description

This package's unit tests require a web browser to connect to. our heuristic, though not bullet proof, is that one of three conditions must be met Supply the name of a function to call, identified by its key

# Usage

webBrowserAvailableForTesting()

# Value

Logical TRUE or FALSE

# <span id="page-12-0"></span>Index

```
.BrowserViz (BrowserViz-class), 4
addRMessageHandler, 2
browserResponseReady
        (browserResponseReady,BrowserViz-method),
port (port,BrowserViz-method), 8
        \mathcal{D}browserResponseReady,BrowserViz-method,
        \mathcal{D}BrowserViz, 4
BrowserViz (BrowserViz constructor), 3
BrowserViz constructor, 3
BrowserViz-class, 4
closeWebSocket
        (closeWebSocket,BrowserViz-method),
        4
closeWebSocket,BrowserViz-method, 4
dispatchMessage, 5
displayHTMLInDiv
        (displayHTMLInDiv,BrowserViz-method),
        5
5
fromJSON, 6
getBrowserInfo
        (getBrowserInfo,BrowserViz-method),
        6
getBrowserInfo,BrowserViz-method, 6
getBrowserResponse
        (getBrowserResponse,BrowserViz-method),
        7
getBrowserResponse,BrowserViz-method,
        7
getBrowserWindowSize
        (getBrowserWindowSize,BrowserViz-method),
        7
getBrowserWindowSize,BrowserViz-method,
        7
getBrowserWindowTitle
        (getBrowserWindowTitle,BrowserViz-method),
        7
                                              getBrowserWindowTitle,BrowserViz-method,
                                                      7
                                              handleResponse, 8
                                              port,BrowserViz-method, 8
                                              ready (ready,BrowserViz-method), 9
                                              ready,BrowserViz-method, 9
                                              roundTripTest
                                                      (roundTripTest,BrowserViz-method),
                                                      \mathbf QroundTripTest,BrowserViz-method, 9
                                              send (send, BrowserViz-method)9
                                              9
                                              setBrowserWindowTitle
                                                      (setBrowserWindowTitle,BrowserViz-method),
                                                      10
                                              setBrowserWindowTitle,BrowserViz-method,
                                                      10
                                              show (show,BrowserViz-method), 10
                                              show,BrowserViz-method, 10
                                              toJSON, 11
                                              wait (wait,BrowserViz-method), 11
                                              wait,BrowserViz-method, 11
                                              webBrowserAvailableForTesting, 12
```